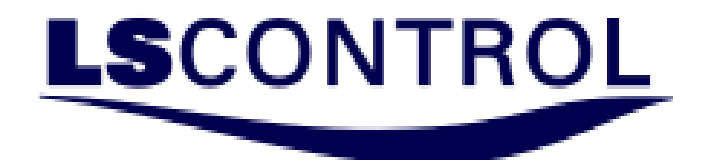

Frequency Converter.

Quick Guide Modbus for

SpeedControl 1045

ACIM

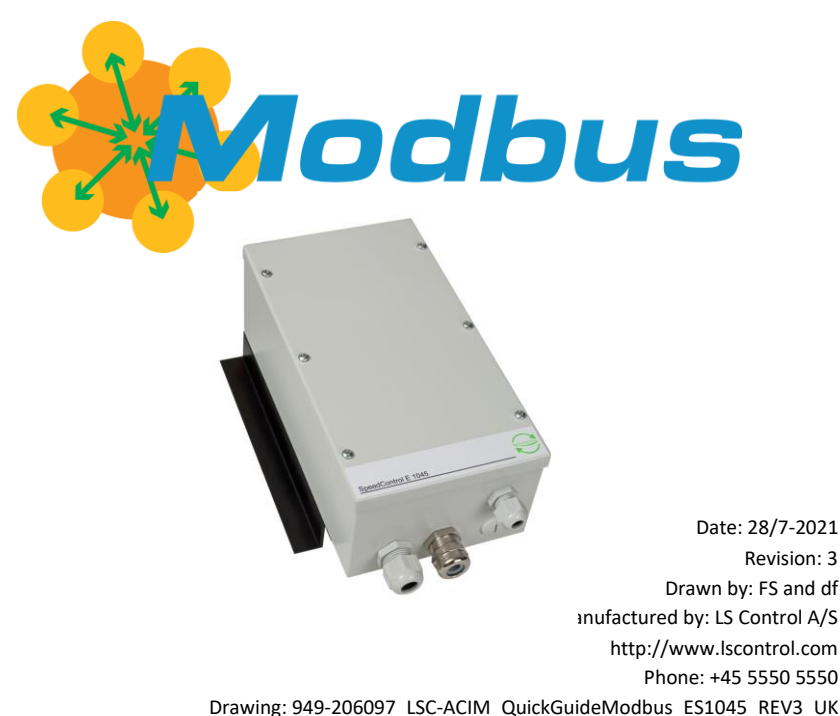

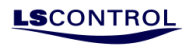

# **Table of Contents**

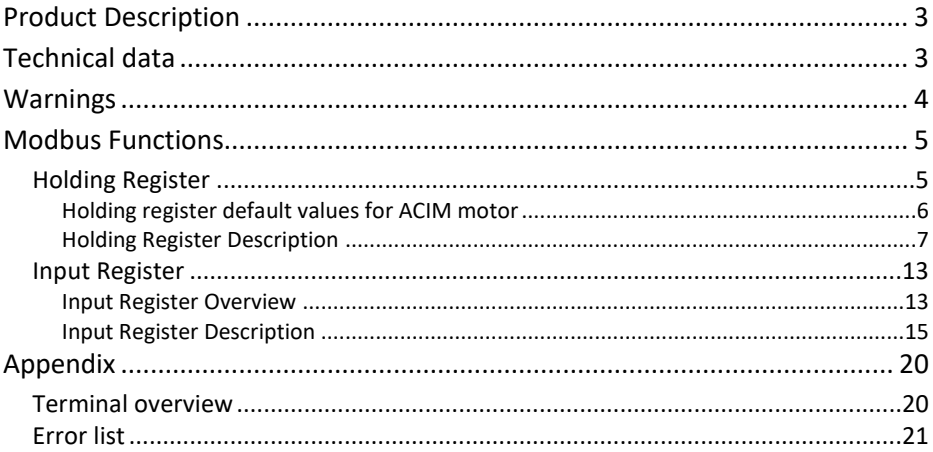

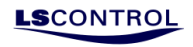

## <span id="page-2-0"></span>**Product Description**

SpeedControl E 1045 is a frequency converter for control of standard asynchronous motors with 3 phase or single-phase supply.

SpeedControl E 1045 is supplied in an IP54 sturdy metal housing for demanding environments. The compact construction offers many mounting options. The construction is not equipped with active cooling, the sound level is very low, and the frequency converter is maintenance free.

<span id="page-2-1"></span>Discrete light grey color for reduction of heat absorption.

## **Technical data**

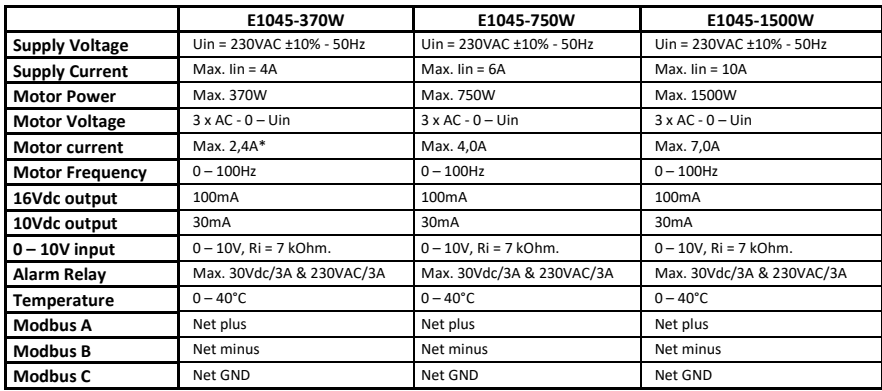

\* The motor current measuring is optimized for most precise reading around maximum motor current.

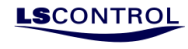

## <span id="page-3-0"></span>**Warnings**

Make sure to read the manual before installation and use. This is not the manual. This is a short description of the Modbus interface.

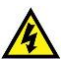

The components of the power unit of the frequency converter are live when it is connected to mains. Coming into contact with this voltage is extremely dangerous and may cause death or severe injury. The control unit is isolated from the mains potential.

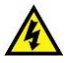

The motor terminals U, V, W are live when the frequency converter is connected to mains, even if the motor is not running.

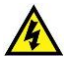

The control I / O terminals are isolated from the mains potential. However, the relay output terminals may have a dangerous control voltage present even when the frequency converter is disconnected from mains.

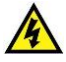

The earth leakage current of the frequency converters can exceed 3.5 mA AC. According to standard EN61800-5-1, a reinforced protective ground connection must be ensured.

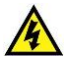

If the frequency converter is used as part of a machine, the machine manufacturer is responsible for providing the machine with a main switch (EN 60204-1).

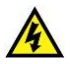

If the frequency converter is disconnected from mains while running the motor, it remains live if the motor is energized by the process. In this case the motor functions as a generator feeding energy to the frequency converter.

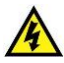

After disconnecting the frequency converter from mains, wait 5 more minutes before doing any work on frequency converter connections.

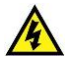

The motor can start automatically after a fault situation, if the auto reset function has been activated.

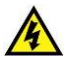

In a domestic environment this product may cause radio interference in which case supplementary mitigation measures may be required.

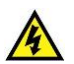

Intended for use in first environment, that includes domestic premises, it also includes establishments directly connected without intermediate transformers to a low-voltage power supply network which supplies buildings used for domestic purpose.

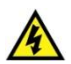

Note! The frequency converter is only EMC compliant when supplied in IP54 model. If the frequency converter is supplied in IP00 model, the customer will be responsible for EMC compliance.

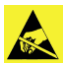

The frequency converter is sensitive to ESD ( ElectroStatic Discharge ). Handle with care. ESD can cause damage to the frequency converter

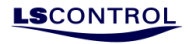

# <span id="page-4-0"></span>**Modbus Functions**

With Modbus it is possible to adjust parameters and export data. It is also possible to control the motor via Modbus by deactivating the 0-10V control signal. Modbus is connected to terminal 12, 13, 14 and 15. Baud Rate = 19200. Parity = Even. Data bits = 8. Stop bits = 1. Modbus ID = 1. Mode = RTU.

Delay between Polls = 100ms.

Read Input Registers with Function Code 4.

Read Holding Registers with Function Code 3.

Write Holding Registers with Function Code 6.

Baud Rate and Modbus ID can be changed in holding register 100 and 101.

## <span id="page-4-1"></span>**Holding Register**

In the holding registers, it is possible to adjust registers inside the control.

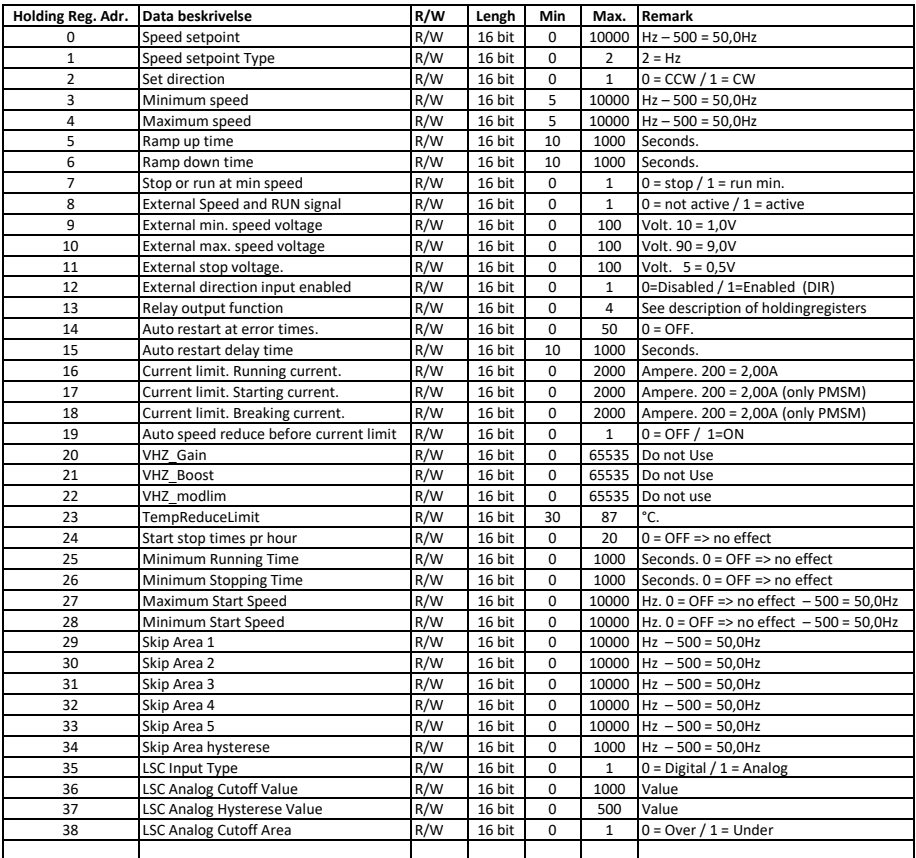

• LS Control A/S • Industrivej 12 • DK –4160 Herlufmagle • Tel: +45 5550 5550 • [www.lscontrol.com](http://www.lscontrol.com/) **Page 5/21**

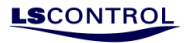

## <span id="page-5-0"></span>*Holding register default values for ACIM motor*

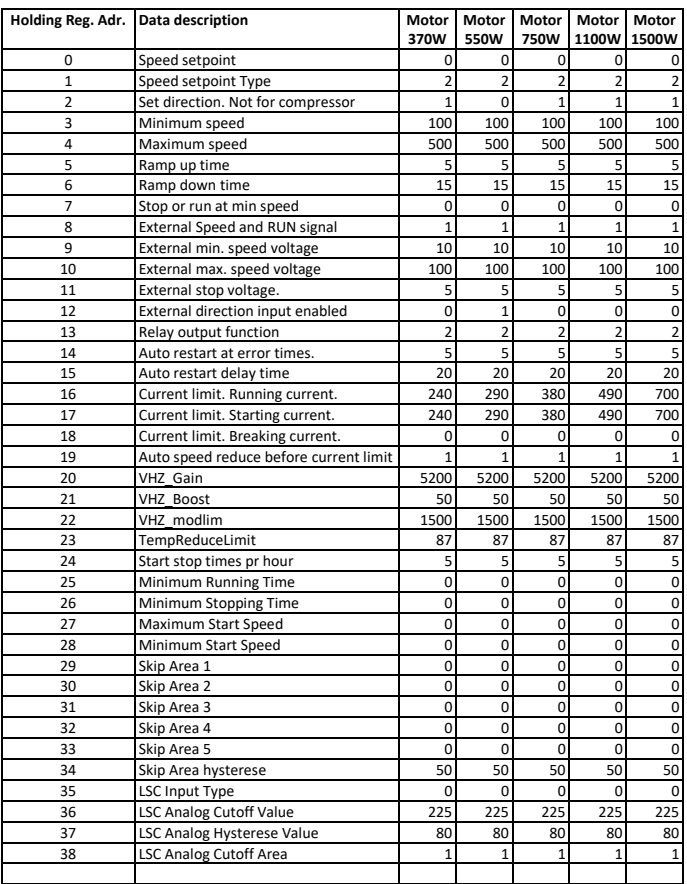

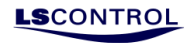

### <span id="page-6-0"></span>*Holding Register Description*

- 0: "Speed setpoint" The register is used to set the motor speed. Motor is always stopped if "Speed setpoint" is lower than min. speed (see Holding Reg. 3). Note: This register is only active if Holding Register 8 is set to 0. If Holding Register 1 is set to 2, the speed is set in Hz x 10.
- 1: "Speed setpoint Type"

This register is used to choose if "Speed setpoint" (Holding Reg 0) is specified in Hz, rpm or %. Must be set to 2 for ACIM motors.

2: "Set direction"

This register is used to choose whether the motor is to run CCW or CW.

If set to 0, CCW has been chosen.

If set to 1, CW has been chosen.

Note: The register is only active if Holding Register 12 is set to 0.

The register only alters the direction when the motor is at a still stand.

3: "Minimum speed"

This register is used to choose the minimum speed for the motor in Hz x 10. If a speed lower than the absolute minimum speed of the motor is chosen, the speed will never be regulated lower than the absolute minimum speed. For further information on minimum speed of the motor, please consult the specifications of the motor in question.

4: "Maximum speed"

This register is used to choose the maximum speed for the motor in Hz x 10. If a speed higher than the absolute maximum speed of the motor is chosen, the speed will never be regulated higher than the absolute maximum speed. For further information on maximum speed of the motor, please consult the specifications of the motor in question.

5: "Ramp up time"

This register is used to choose how fast the speed accelerates from min to max in seconds. However, it is not possible to regulate faster than the internal ramp up time (eg. max 10Hz/second).

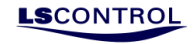

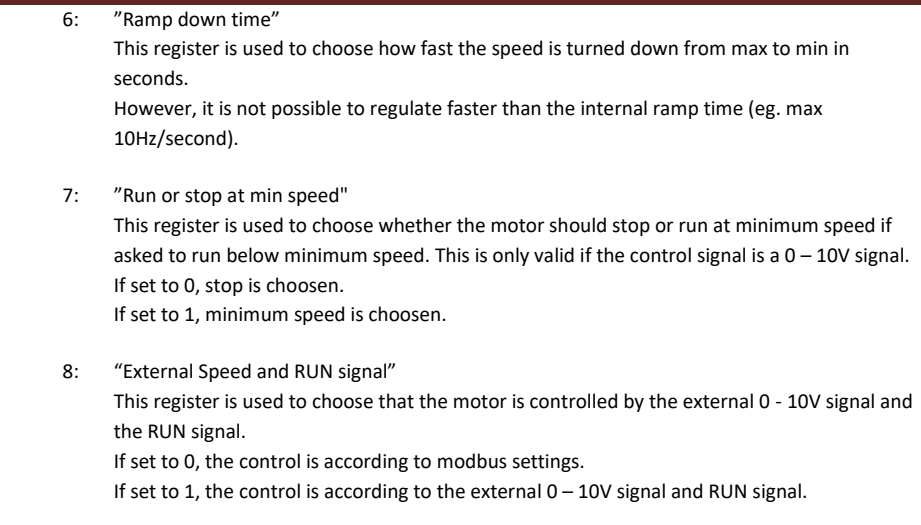

- 9: "External min. speed voltage" This register is used to set the voltage of the minimum speed by means of the  $0 - 10$  V signal. Note that 10 correspond to 1,0V. Note: The register is only active if Holding Register 8 is set to 1.
- 10: "External max. speed voltage" This register is used to set the voltage of the maximum speed by means of the  $0 - 10$  V signal. Note that 90 correspond to 9,0V. Note: The register is only active if Holding Register 8 is set to 1.

## 11: "External stop voltage"

This register is used to set the voltage level at which the motor should stop by means of the 0 – 10 V signal. If the control voltage decreases to this level or a lower level, the motor will stop. Note that 5 corresponds to 0,5V.

Note: Register is only active if Holding Register 7 is set to 0 and Holding Reg. 8 is set to 1.

 12: "External direction input enabled" This register is used to set the frequency converter to be controlled via the external DIR signal. If set to 0, the control is according to modbus settings.

If set to 1, the control is according to the external DIR signal.

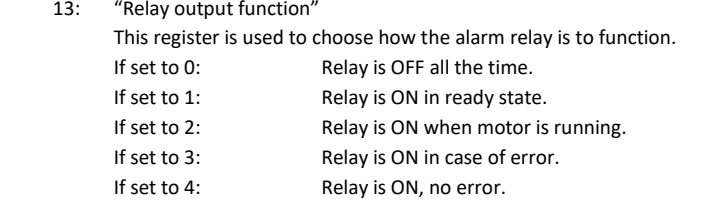

### 14: "Auto restart at error times"

This register is used to set how many times within 24 hours the frequency converter is allowed to try to restart after an error.

If set to 0: OFF. The frequency converter will not attempt automatic restart. If set to 1-50: Number of times automatic restart may be attempted within 24 hours before the alarm is activated.

### 15: "Auto restart delay time"

This register is used to choose how long the frequency converter should wait before attemptting to restart after having registered an error. The time is set in seconds.

- Note: If the value in Holding Register 26 is higher than 0, Holding Register 15 must always be higher than the value in Holding Register 6. If the value in Holding Register 15 is set to a lower value than the one in Holding Register 26, the controller automatic sets the value equal to value in Holding Reg 26.
- 16: "Current limit. Running current"

This register is used to set the maximum current which the motor should not exceed in operation.

At PMSM/BLDC motors the speed will be regulated to a lower speed when the limit is reached, but never lower than the minimum speed.

At ACIM motors the down regulation function can be deactivated (Holding Register 19) and the motor will stop if the current exceeds the limit. The time until the motor stops depend on the current and the excess time. Otherwise, the speed is regulated to a lower speed in ACIM. Note 200 correspond to 2,00A.

 17: "Current limit. Starting current" This register is used to set the current at which the motor will start. This register is only used for PMSM / BLDC motors. For ACIM motors, this feature has no function. Note 200 correspond to 2,00A.

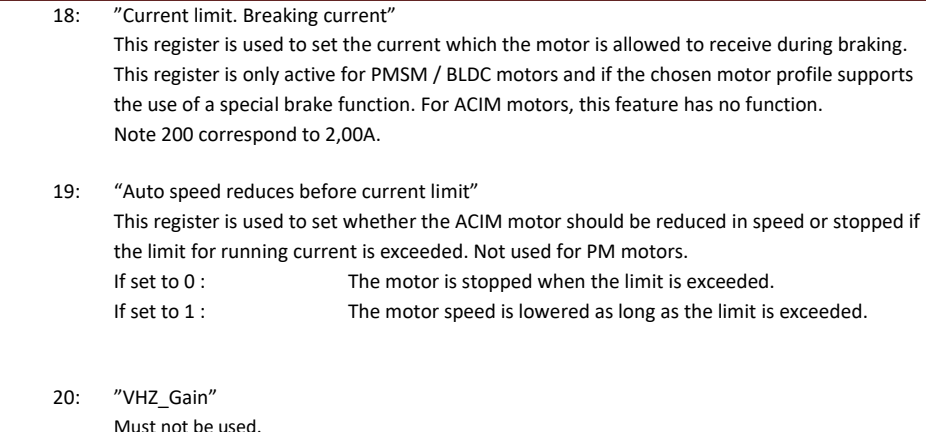

- 21: "VHZ\_Boost" Must not be used.
- 22: "VHZ\_ModLim" Must not be used.
- 23: "TempReduceLimit"

This register is used to set at which temperature (on the power module surface) the speed should be down regulated to protect the frequency converter.

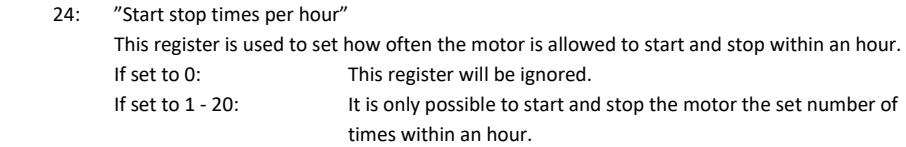

 25: "Minimum Running Time" This register is used to set the minimum time period (in seconds), the motor must run before it can be stopped. Used for e.g., compressor operation. If set to 0: This register will be ignored. If set to 1 - 1000: The motor will at minimum run the set number of seconds.

**LS**CONTRO

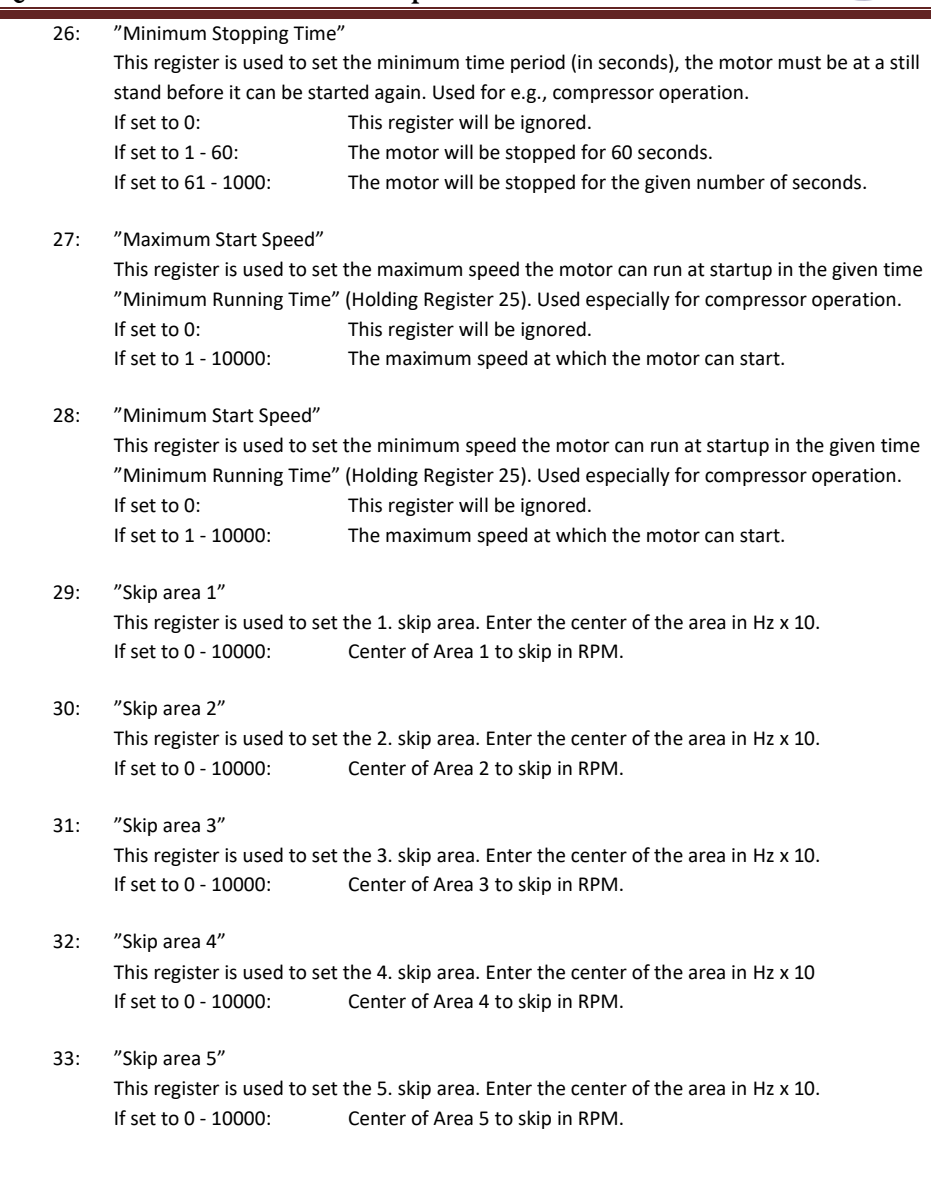

**LS**CONTROL

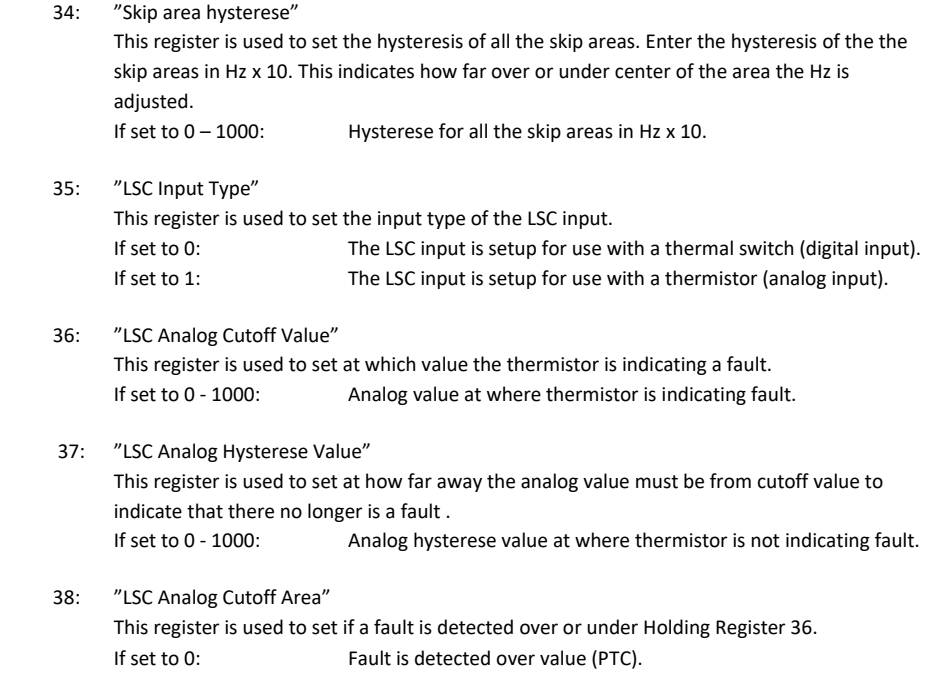

**LS**CONTROL

If set to 1: Fault is detected under value (NTC).

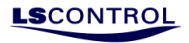

## <span id="page-12-0"></span>**Input Register**

Using modbus it is possible to obtain a wide range of information on the status of the entire system. The values below are exported from the modbus registers.

## <span id="page-12-1"></span>*Input Register Overview*

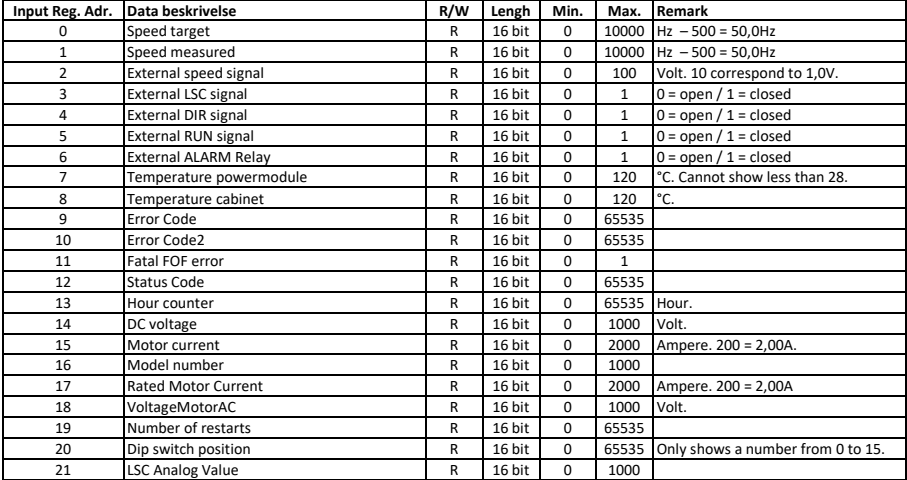

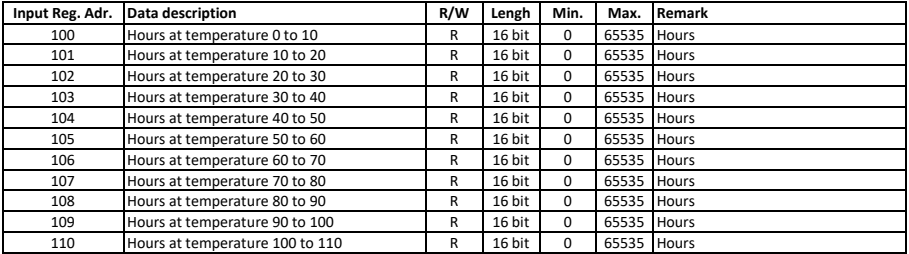

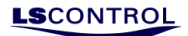

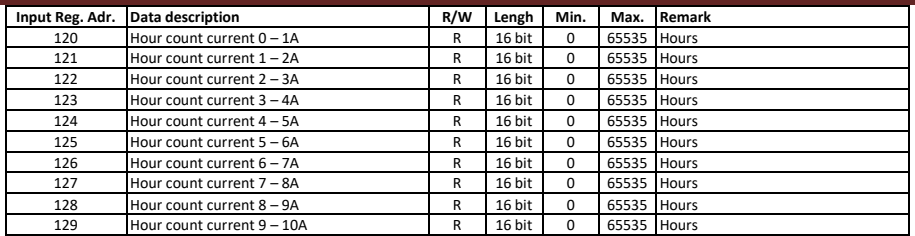

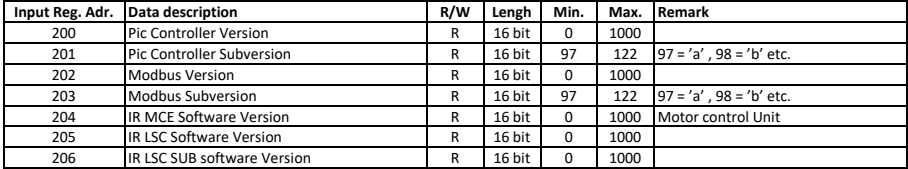

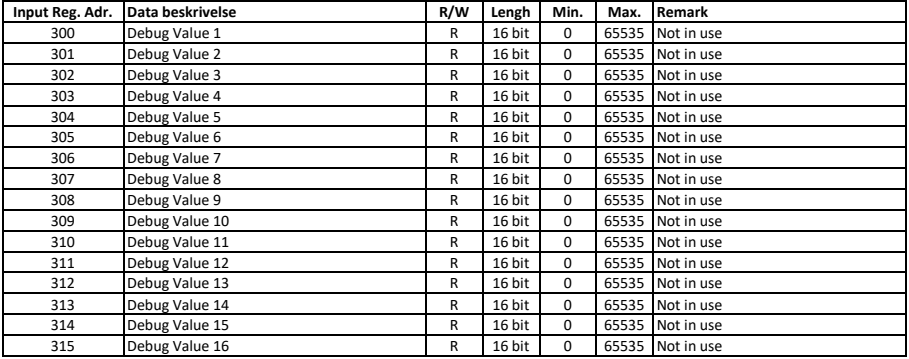

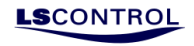

<span id="page-14-0"></span>*Input Register Description*

- 0: "Speed target" This register shows the target speed according to which the speed is regulated.
- 1: "Speed measured" The register is used to monitor the current motor speed.
- 2: "External speed signal" This register is used to monitor the voltage on the 0-10V input. Note that 70 corresponds to 7,0V
- 3: "External LSC signal"

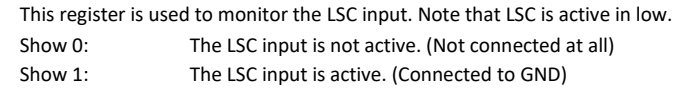

#### 4: "External DIR signal"

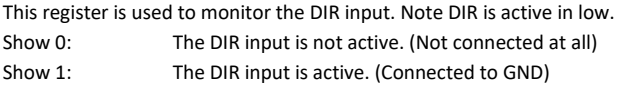

#### 5: "External RUN signal"

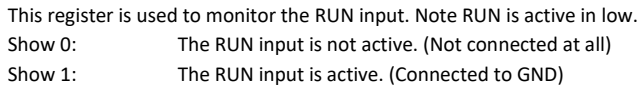

### 6: "External ALARM Relay"

This register is used to monitor the status of the alarm relay.

- Show 0: The alarm relay is off. Show 1: The alarm relay is on. Note: The function of the alarm relay is set in register 04x00113.
- 7: "Temperature power module" This register shows the surface temperature on the power module.
- 8: "Temperature cabinet" This register shows the temperature on the PCB.
- 9: "Error Code"

This register is used for registration of errors. See "Appendix" for description of error types.

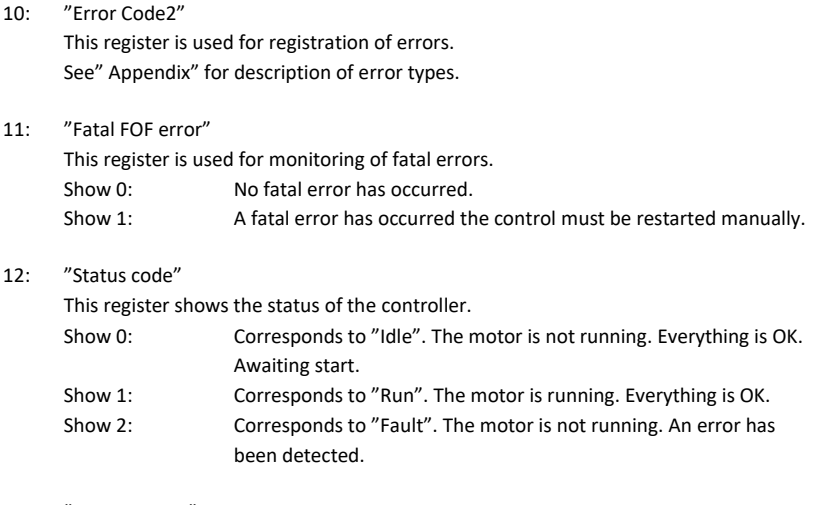

#### 13: "Hour counter"

This register is used for accumulation of the number of hours the controller has been in operation – hours where the motor has been running.

#### 14: "DC Voltage"

This register is used for monitoring of the intermediate circuit voltage. 300 = 300VDC.

### 15: "Motor current"

This register is used for monitoring of the running current of the motor. This value is directly read for PMSM/BLDC motors. 200 = 2,00A. For ACIM motors it can also be directly read, but only at higher currents.

### 16: "Model number"

This register holds information on selected motors. See page "Quick Guide Function" for information on selection of motor.

#### 17: "Rated Motor Current"

This register shows the rated current of the selected motor. 200 = 2,00A.

- 18: "VoltageMotorAC" This register used for monitoring of the voltage supplied to the motor (approximately).
- 19: "Number of restarts" This register shows the accumulated number of restarts.
- 20: "Dip switch position" This register shows the positions of the Dip switches. Value from 0 to 15.

**LS**CONTRO

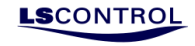

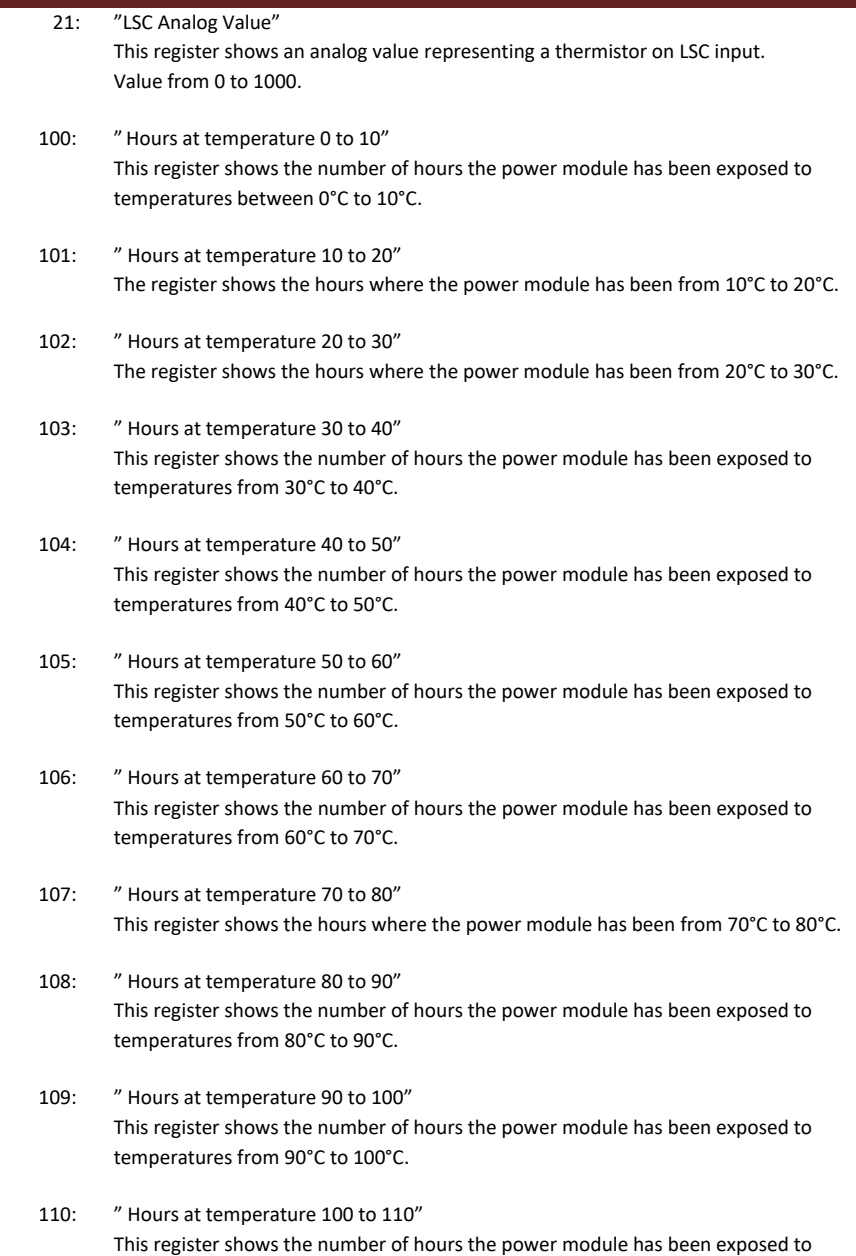

temperatures from 100°C to 110°C.

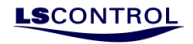

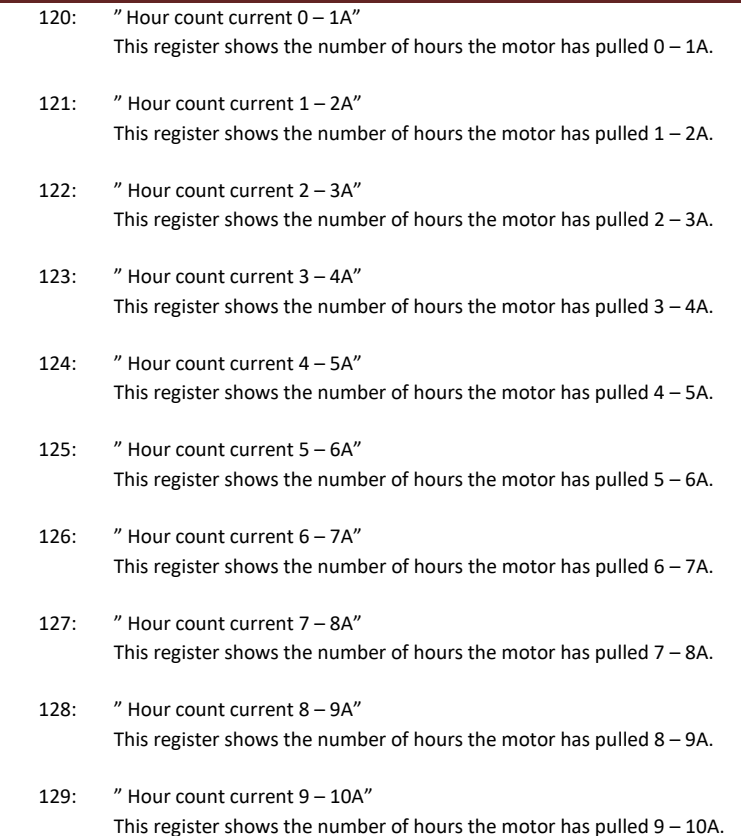

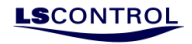

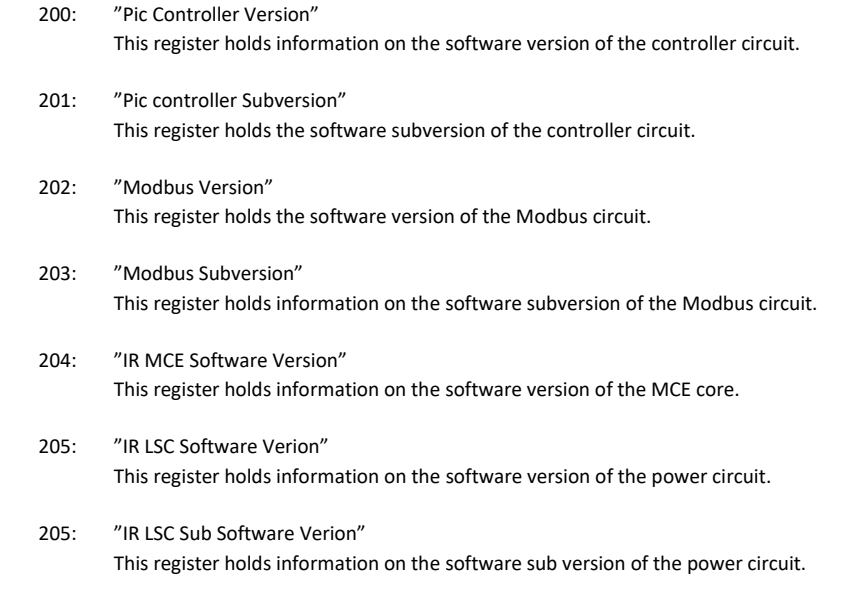

 300 – 315 "Debug Value 1" up to "Debug Value 16" These registers are only used for debugging and are of no importance to the user.

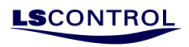

# <span id="page-19-0"></span>**Appendix**

## <span id="page-19-1"></span>**Terminal overview**

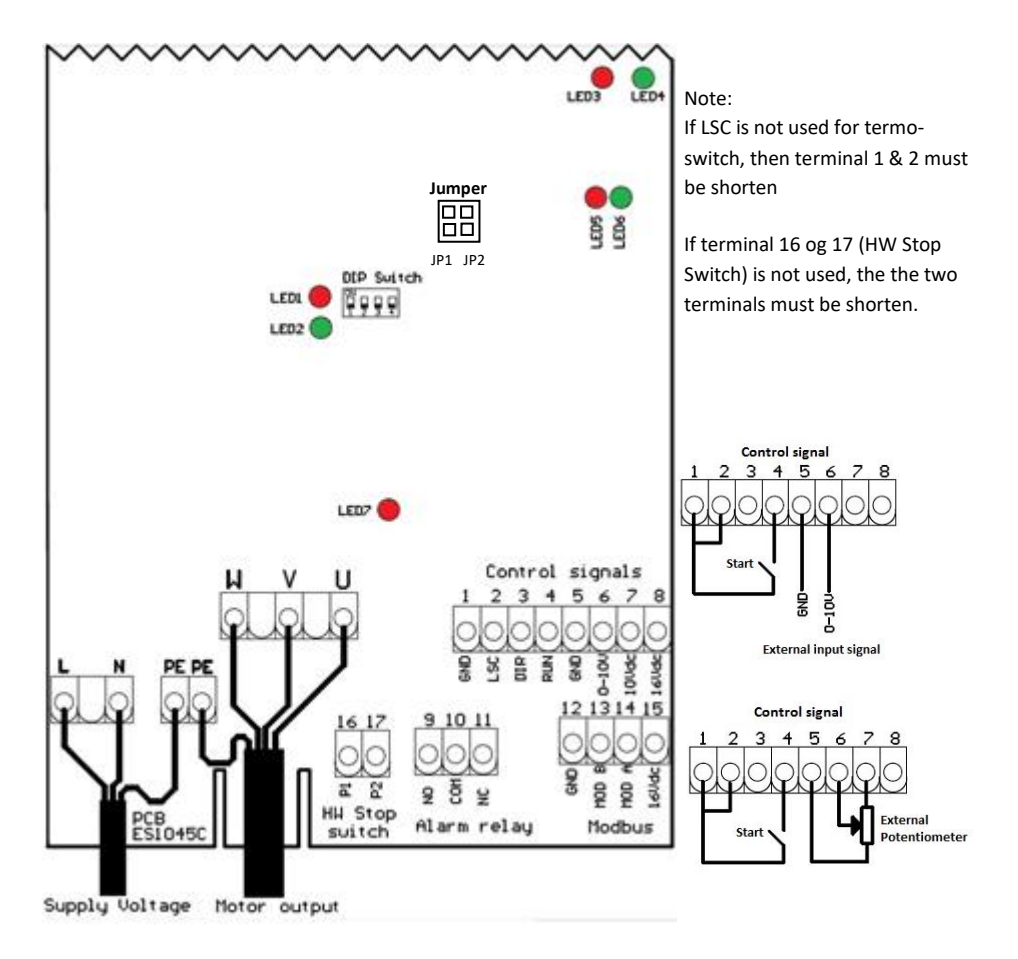

If a single phase motor is used, then connect it between 2 of the 3 phases (U, V, W)

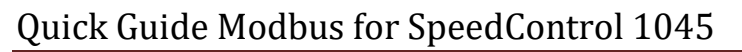

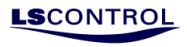

# <span id="page-20-0"></span>**Error list**

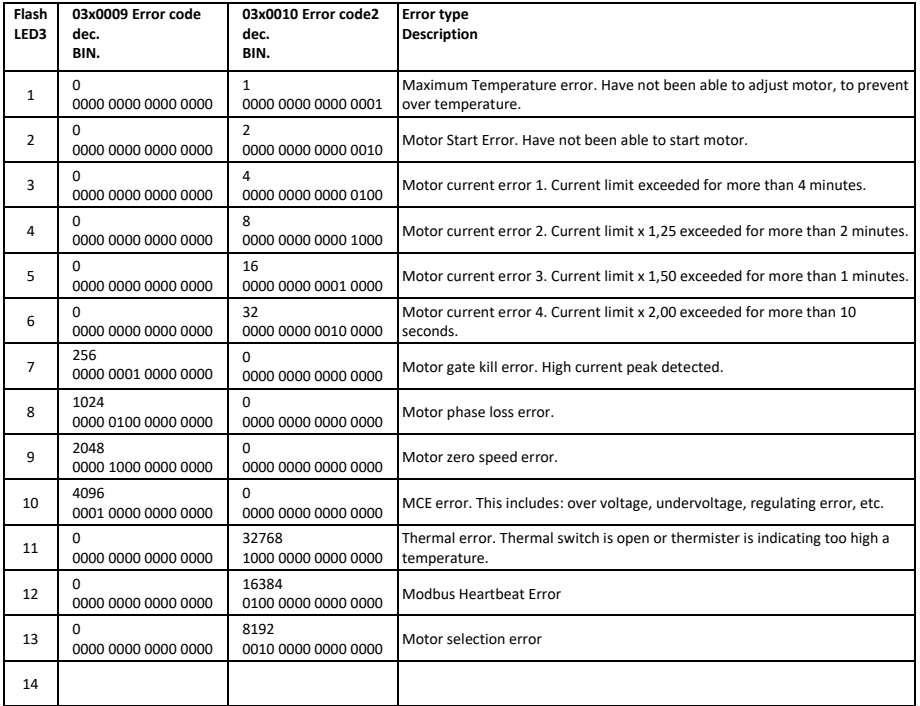